## Subject: Reproduce household ownership of ITN's using household member recode files Posted by [galka](https://userforum.dhsprogram.com/index.php?t=usrinfo&id=4484) on Thu, 01 Dec 2016 19:06:40 GMT

[View Forum Message](https://userforum.dhsprogram.com/index.php?t=rview&th=5692&goto=11308#msg_11308) <> [Reply to Message](https://userforum.dhsprogram.com/index.php?t=post&reply_to=11308)

Hello,

I would like to calculate a range of indicators related to coverage and use of malaria interventions. Some of these are customarily reported at household level, others for children under 5 etc. To avoid downloading multiple datasets I was hoping to be able to reproduce the statistics using just Household Member Recode files. This, however, proved tricky.

I am able to replicate "Proportion of households with at least one mosquito net: Any mosquito net" in both HR and PR files matching DHS final report. When it comes to "Proportion of households with at least one mosquito net: ITN" I can only replicate in HR files, estimates in PR are off.

This seems to be the case in most surveys, the difference in magnitude, however, varies by country.

Here, for example, I tabulate data from Ghana 2014 DHS survey:

 $\gamma^*$  ======== using HR file  $\gamma$ use ghhr71fl.dta, clear;

gen anynet\_hh= (hml1>0); egen nmbitn\_hh= rowtotal(hml10\_\*); gen itnnet  $hh=$  (nmbitn  $hh>0$ );

sum anynet\_hh itnnet\_hh nmbitn\_hh [w= hv005];

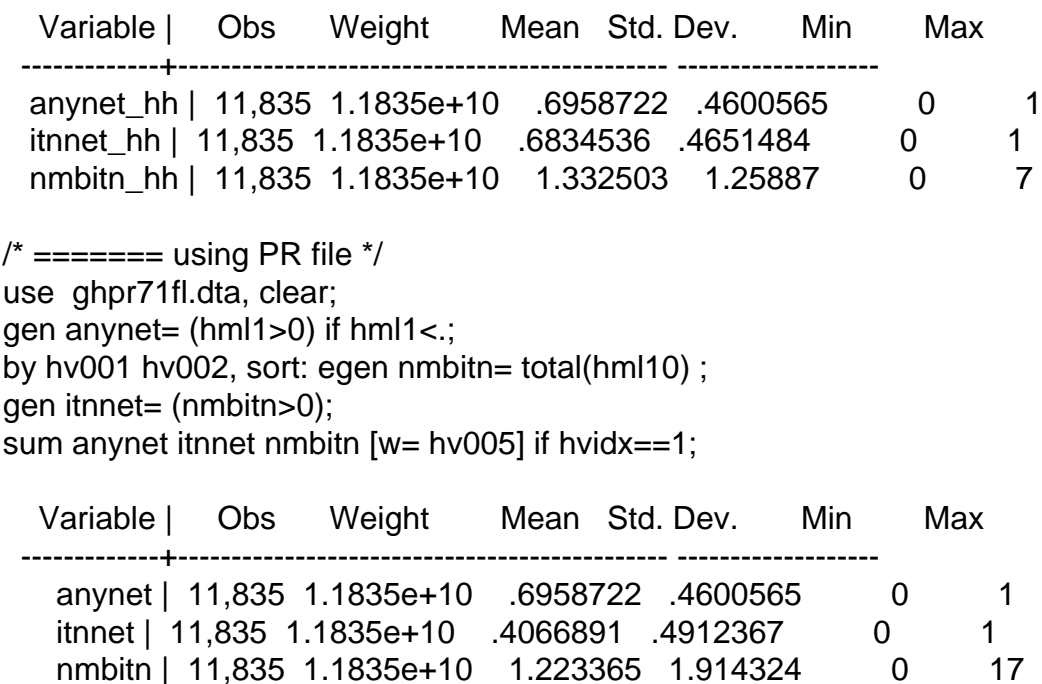

I also looked within the two files and found that there is disagreement in between the 2 files with respect to ITN ownership.

 $/*$  ======== using HR file  $*/$ hv001 hv002 hml10\_1 hml10\_2 hml10\_3 hml10\_4 hml10\_5 hml10\_6 hml10\_7 nmbitn\_hh  $12 \text{ yes}$  1  $16$  yes  $1$  $111$  yes yes  $2$ 1 14 yes yes  $2$  $119$  yes yes  $2$ 

1 19 10 0

Please, advise whether and if so - how can household level statistics be replicated in PR files.

Many thanks, Katya